# **OpenMRS Developer Training Week 8-12 February-2010**

### **Location**

A free-of-charge developer training week will be hosted by the Regenstrief Institute at 410 W. 10th Street, Indianapolis, IN, USA, 46202

Room 1110: Monday, Tuesday, Thursday, Friday Room 1130: Wednesday

**Portions of the workshop will be webcast for those unable to attend in Indianapolis. see below for viewing information**

### **Participation Survey**

Please help us make better training materials in the future and complete this short anonymous survey if you participated in the event:

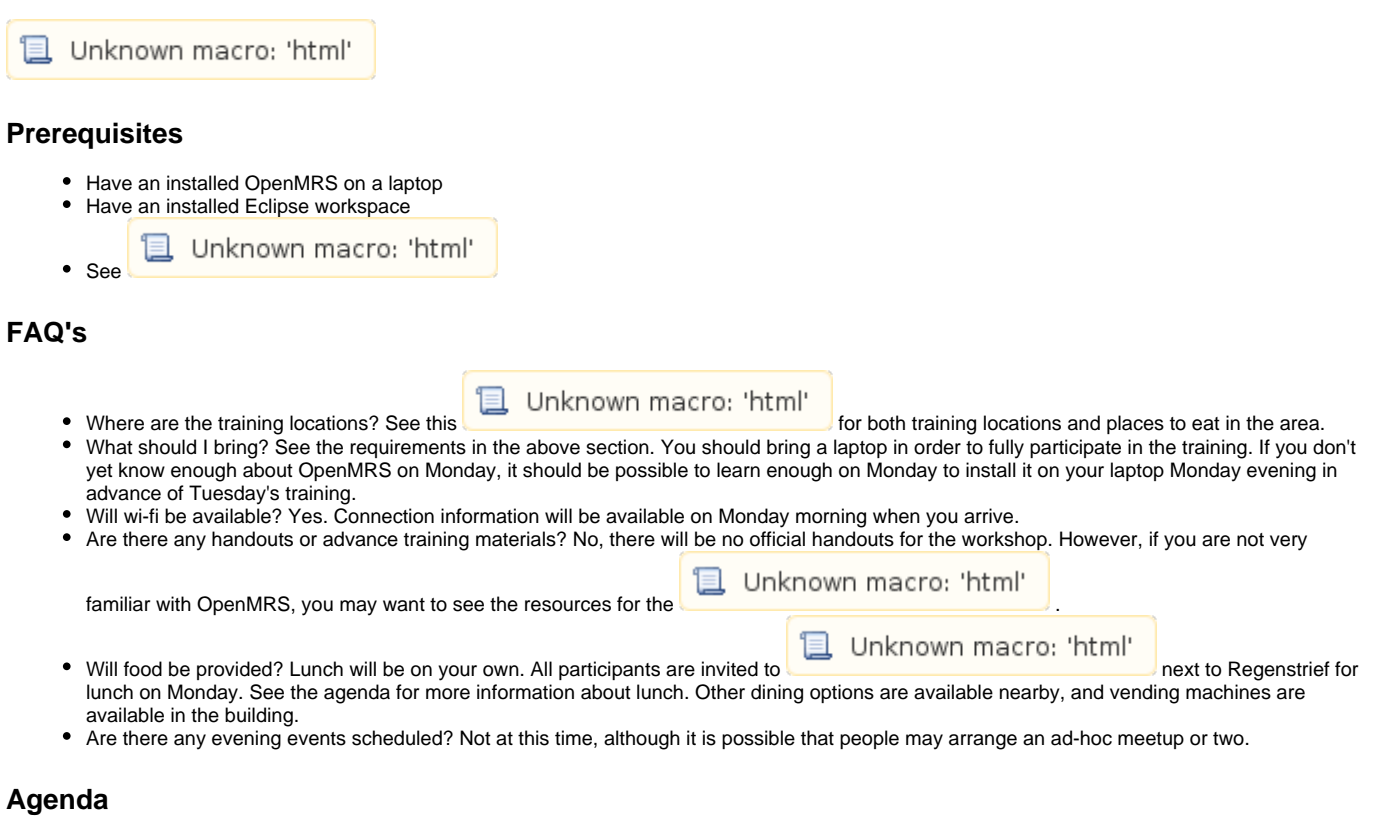

This is in early draft form and will likely change significantly.

#### Monday, 8 February 2010

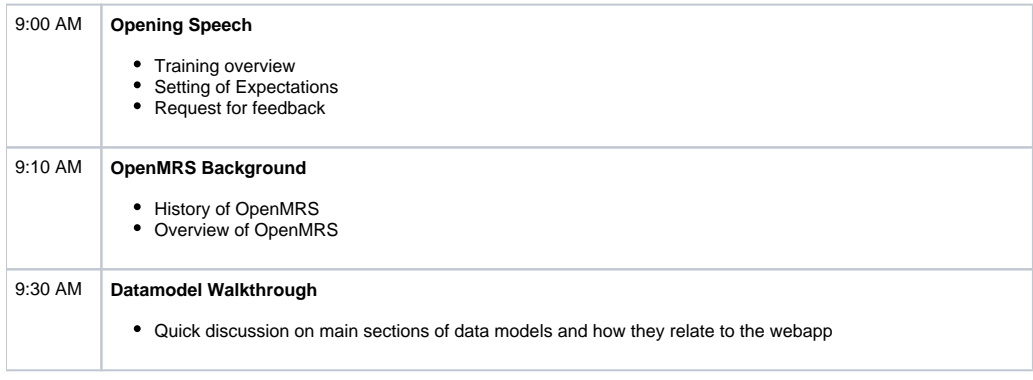

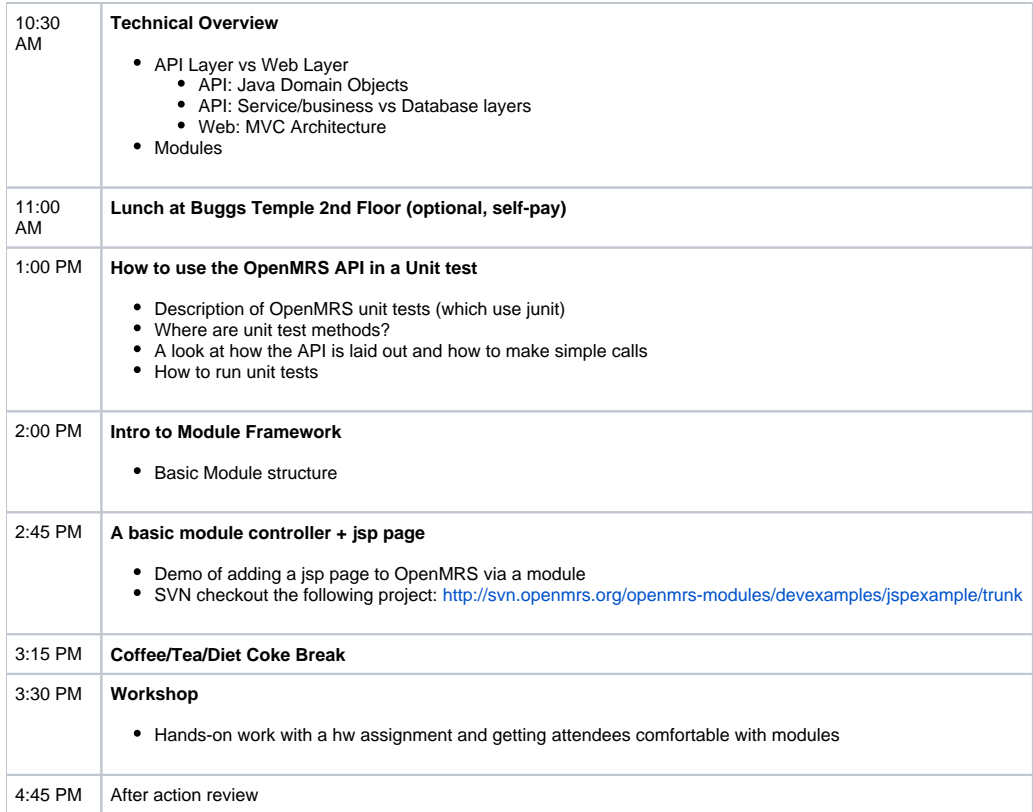

# Tuesday, 9 February 2010

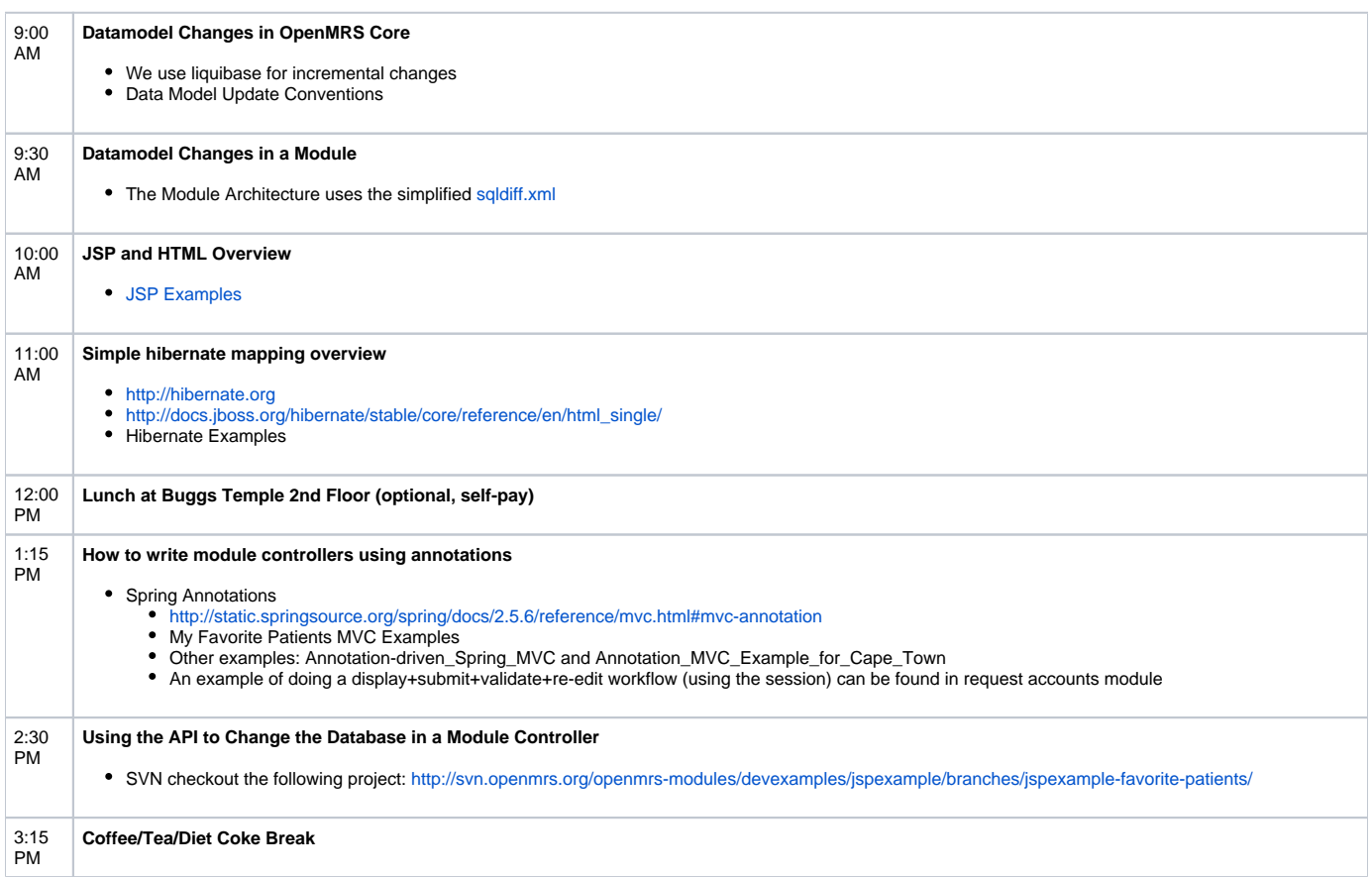

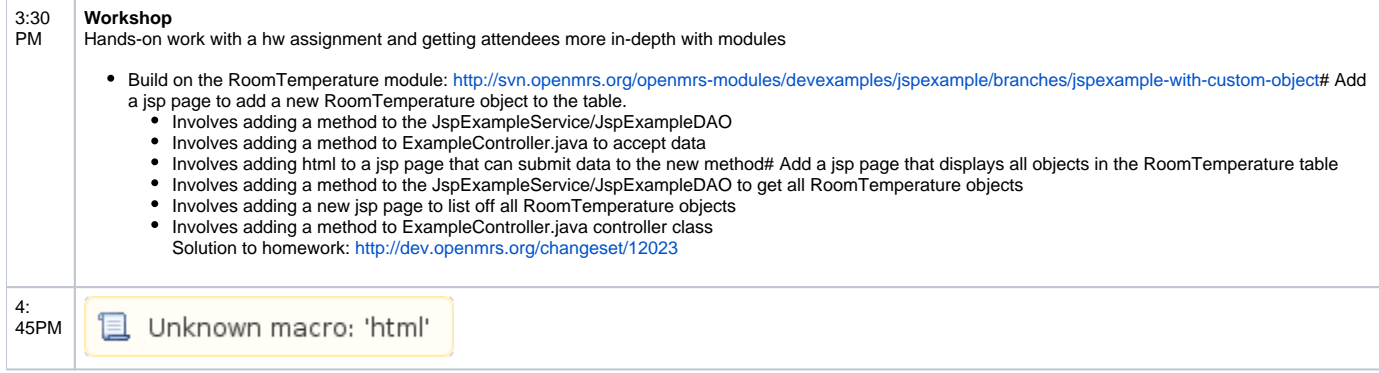

# Wednesday, 10 February 2010

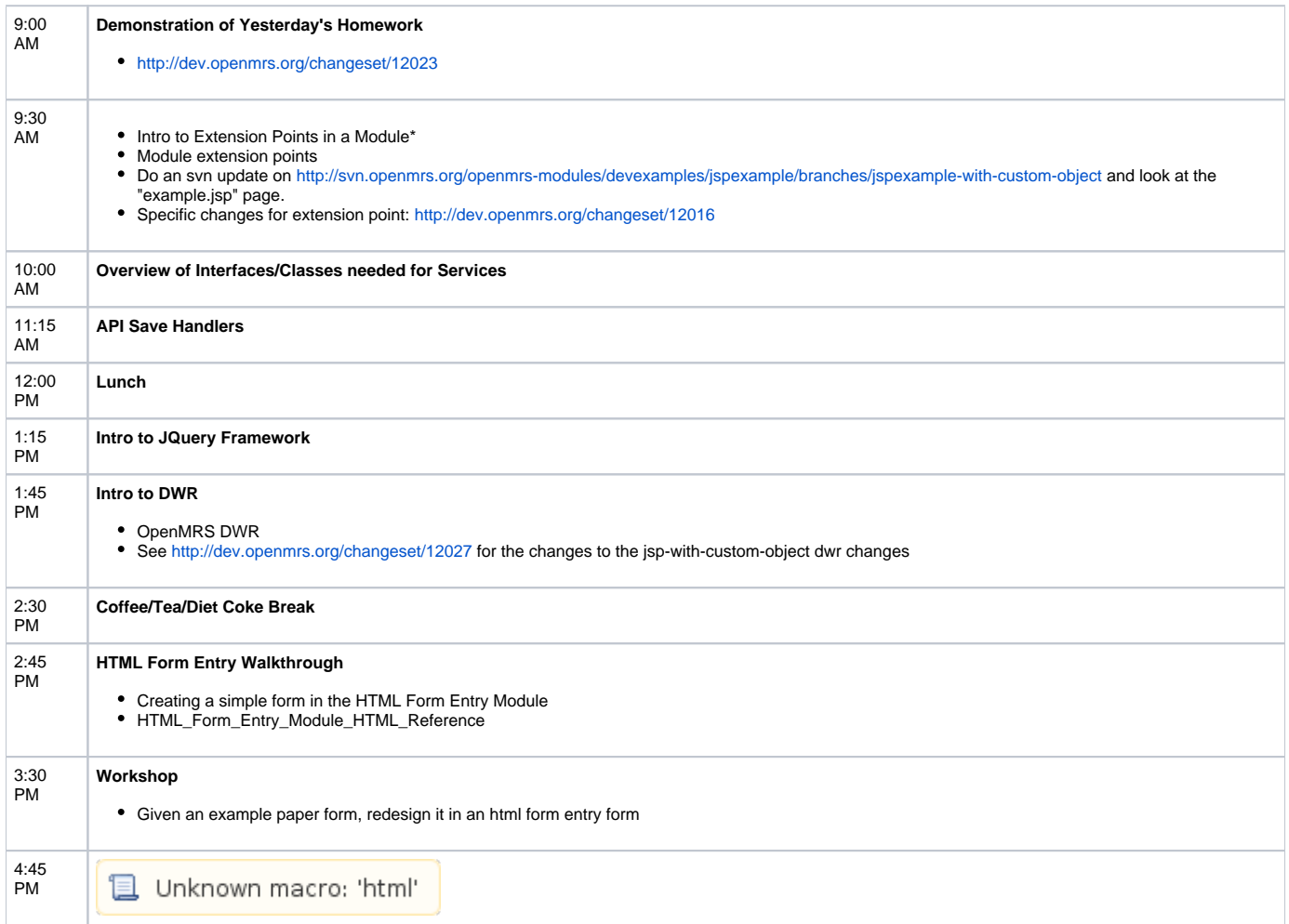

# Thursday, 11 February 2010

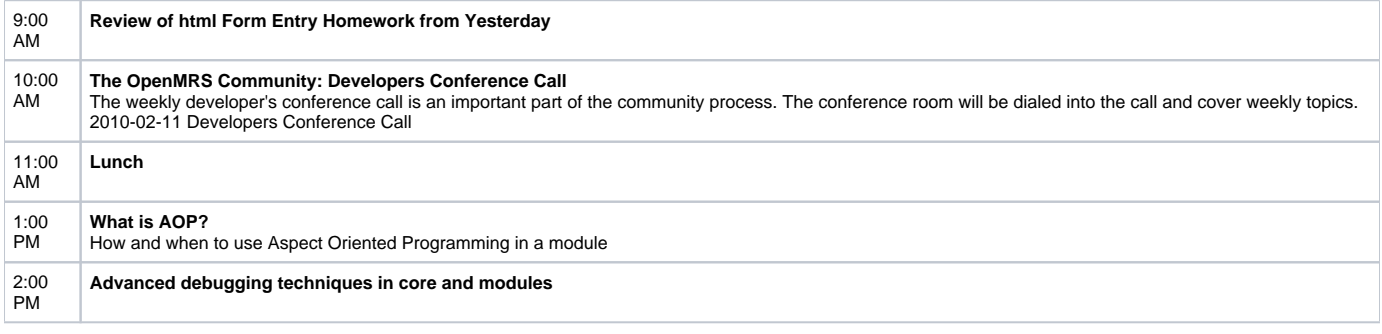

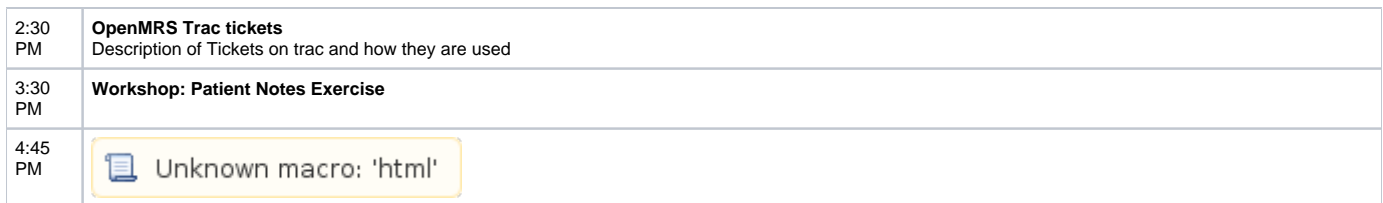

### Friday, 12 February 2010

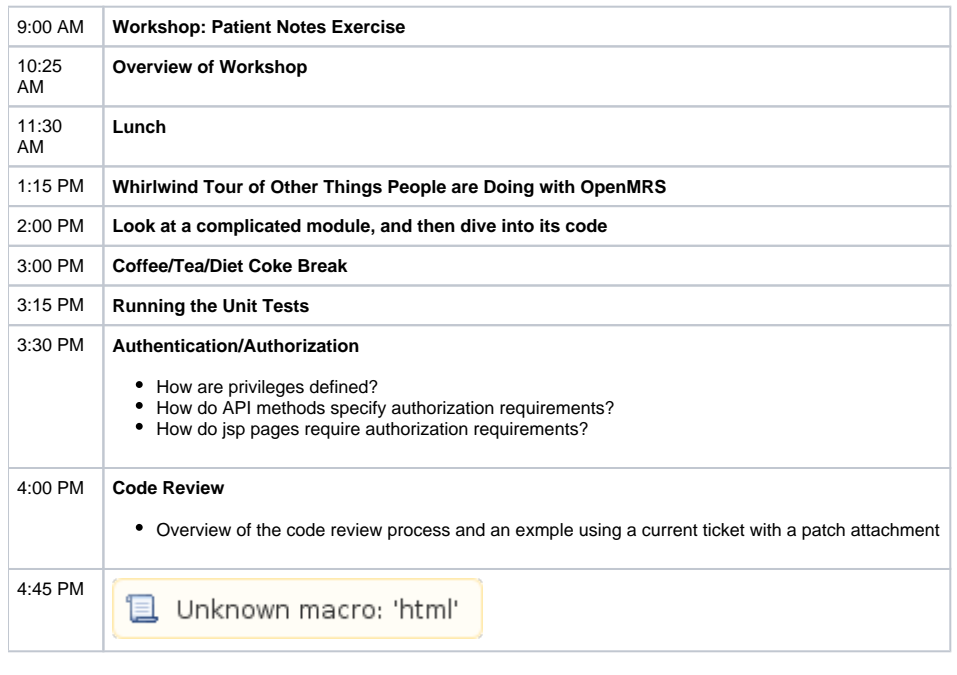

Ideas for Topics

- How do the initialization filters work? -Ben 7 (30min)
- Concept dictionary management ? -Ben 4
- How to rebrand OpenMRS as an implementer 2
- Intro to eclipse 2

## **Participating Remotely**

If you are not able to travel to Indianapolis, Indiana University has secured several channels to participate remotely. Although it will not be feasible to participate in the hands-on practice activities, we will still broadcast as much of the workshop as possible to maximize your learning opportunities.

#### Audio Only

A US telephone conference number will be provided to listen-in to the event and ask questions. For those in other countries, User:Mjdowney will arrange a Skype link to the conference throughout the week. Please contact him on Skype to be connected to the call. Please mute your telephone/microphone /speakerphone unless and until you have a question.

- Dial +1 812 856 7060
- Enter the video bridge number followed by the # (pound, hash, octothorpe, square) symbol: 118 #

### H.323 Videoconferencing

Note: On Monday, many participants who joined via H.323 did not mute their audio. This led to significant disruptions to other participants on H. 323 and the online streaming video who heard music and side conversations instead of the training discussions. Do not join with H.323 unless (a) you know how to mute your system's microphone, and (b) you do so unless and until you have a question. Please do not use Ekiga clients to connect; they are not compatible with Indiana's video bridge server. If you can not meet these requirements, your best option is to use the web stream (see below) and call in to the audio number (see above) if you would like to ask questions.

Video of the presenters, participants, as well as any on-screen demonstrations and presentations will be broadcast over IU's H.323 videoconferencing bridge. Many institutions use H.323-based videoconferencing equipment in meetings rooms, such as Polycom or Tandberg. A list of open-source H.323 endpoint software is also available. See IU's H.323 connecting information for details and the IP address. The event will be broadcast in video bridge 118 throughout the week. Your H.323 software will allow you to view live video in the conference room, the PC used to display applications, and can also broadcast video from your location. In some cases, audio is not broadcast over the H.323 software and you will need to call in with the telephone number above.

### Online Web Stream

Alternatively, if you are not able to run H.323 software, a web stream of the event will also be available at the URL's below. We are currently looking at alternative stream platforms, but for now you will need either Microsoft Silverlight or Windows Media Player. Moonlight is an open-source implementation of Silverlight for Linux platforms, but is has not yet been tested. VLC is working too as you can see here.